## **Service**

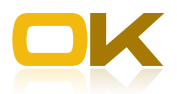

manhad mustermann e. k.

musterLIEFERANT

## Dienstleistungen OK.FIS Workflows

Wir begleiten Sie bei der Einführung der Workflows Rechnungseingangsbuch und Anordnungssignatur

Der Eingang und die Bearbeitung von Rechnungen sollen in Ihrer Verwaltung in Zukunft elektronisch gesteuert werden. Passend dazu beabsichtigen Sie die Anordnungen ebenfalls papierlos zu erstellen und sämtliche Unterschriften nur noch elektronisch zu leisten. Das elektronische Rechnungseingangsbuch und der Signaturworkflow sind dann als ergänzende Module zum OK.FIS genau die richtige Wahl. Egal ob kameral oder doppisch, ob autonom bei Ihnen vor Ort oder im Rechenzentrum der AKDB.

Die Einführung eines Workflows ist aber mehr als die Installation einer neuen Software. Deshalb beraten wir Sie im erforderlichen Umfang. Mit uns wird die Einführung des REBAOW ein Erfolg – verlassen Sie sich drauf!

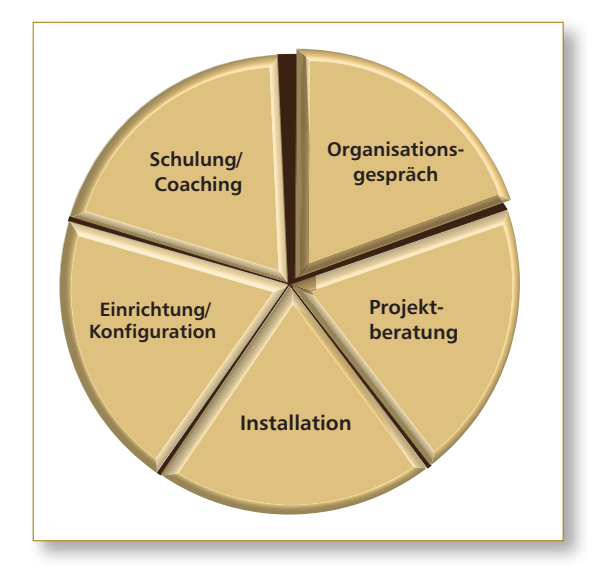

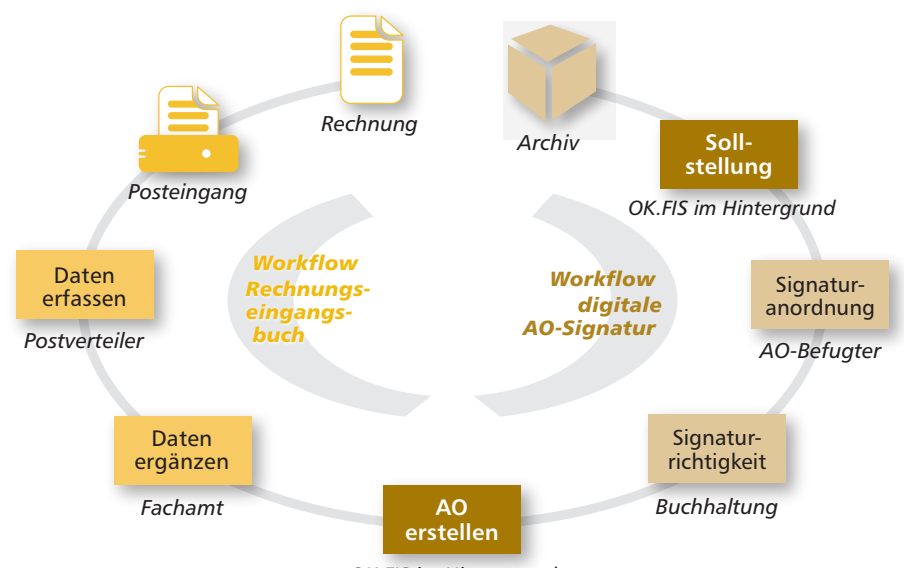

*OK.FIS im Hintergrund*

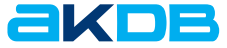

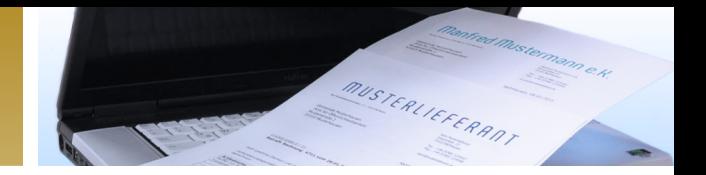

## Unsere Leistungspakete im Überblick

Die AKDB bietet ein umfangreiches Leistungsangebot für den digitalen Workflow. Der Leistungsumfang kann jederzeit bei Bedarf angepasst werden.

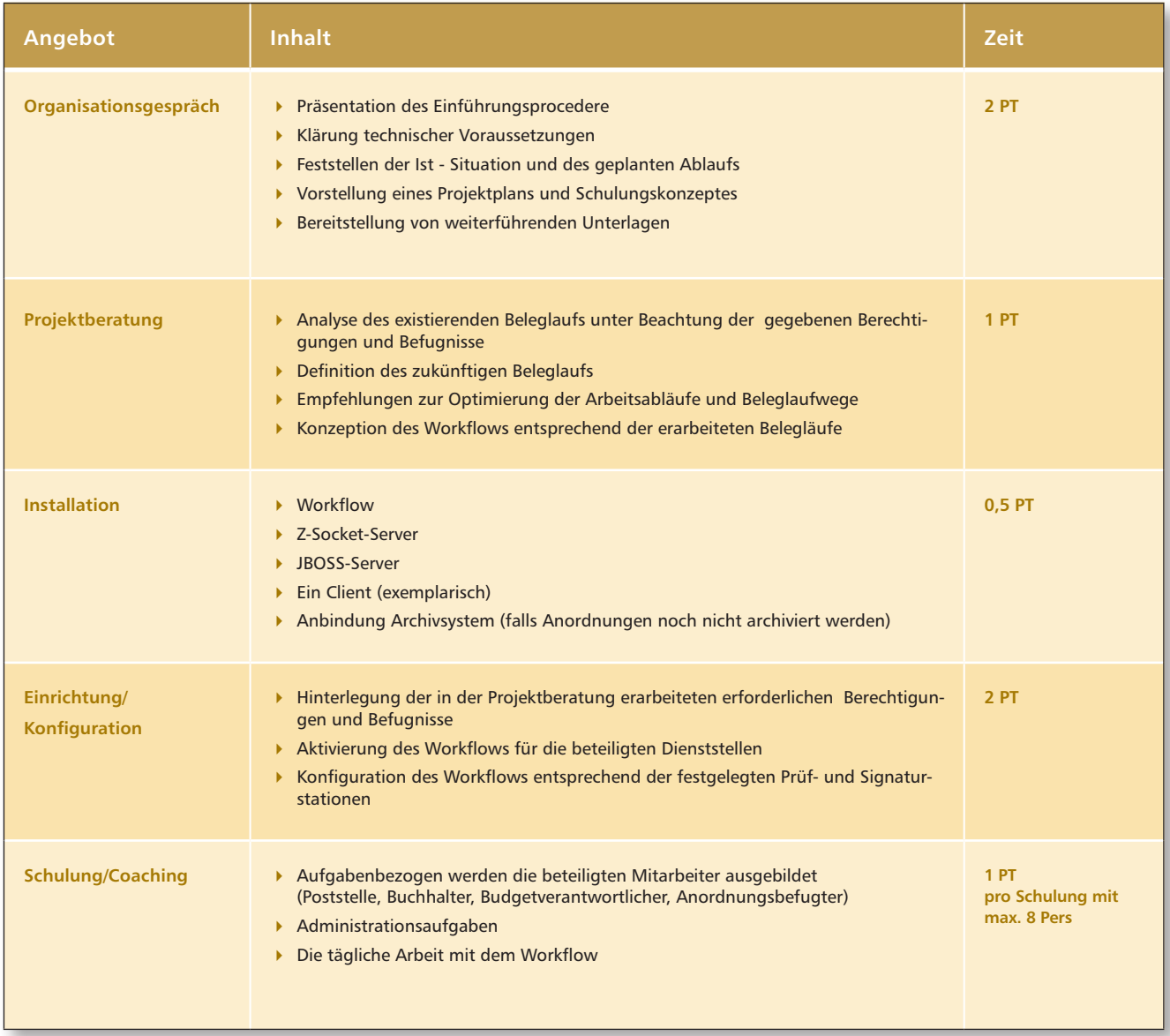

## Ihr Weg zu uns

Wenden Sie sich an Ihren Kundenberater oder schreiben Sie eine E-Mail an service@akdb.de mit Betreff OK.FIS REBAOW Dienstleistungen.

Wir freuen uns auf die Zusammenarbeit mit Ihnen!

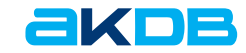